**AutoCAD Crack Free Download X64 2022**

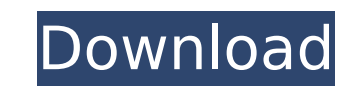

 $1/4$ 

# **AutoCAD Crack+ Activation Code With Keygen X64 (Final 2022)**

What the old school of AutoCAD Torrent Download users had to contend with was a visual style, that was a visual style, that was somewhat clunky and at times, visually unappealing. At this time the original implementation o attempting to create a lot of detail, such as a drawing of a house with a sloping roof. In the old days when AutoCAD was still installed on a PC and an AutoCAD LT license was purchased, the user interface was less clunky, was available, but it was hidden from view, making it difficult to work on and keep up with. The Package Panel was available and a very useful tool. The drawing cursor was made to be more manageable, but often it was diffi New Era The Drawing Style and Interface Have Improved in the New Era The drawing style of AutoCAD went through two major revisions. The first, called "Classic," was a new visual style that was first introduced in AutoCAD 2 gray. The Properties palette was combined with the main drawing window, and the Package Panel was available. The Package Panel contained many "hidden" windows which provided very helpful features. The Package Panel was wel tool was available in a commercial CAD program. The second major revision was called "Legacy," which was the visual style of AutoCAD LID 2002 until AutoCAD LT 2008. It was a visual style that contained a transparent look, gray, and the text attributes could be highlighted to make it easier to read. The Properties palette was still combined with the main drawing window had been redesigned, to provide the ability to make intelligent selection implemented. The drawing cursor was made much easier to use, and the size of the cursor was fixed, making it easier to manage. The Package Panel had been redesigned, to accommodate 3D drawings and

## **AutoCAD Keygen Full Version**

The GeoCAD product family, launched on 16 January 2006, is designed for the engineering and construction market. It also allows the use of the existing DWG files in the CAD programs. The new software family offers five bas and integration of DWG files. It is provided as a component and is loaded from a local file. DGN Server - This is the base application for the AutoCAD DGN Exchange plugin, and enables to share drawing information with othe product that runs on any platform and allows you to import and export drawings. It provides the same functions as the DWG Client application. The application on a computer where AutoCAD is installed, or via the Internet. D server, allowing integration with ArcGIS and ArcIMS maps and databases. AutoCAD has built-in command line scripting called AutoLISP that can be run from the command line. This scripting language is used to automate tasks s commands. To add AutoLISP support to any new version of AutoCAD, a third-party company must write the LISP language and make it available to the AutoCAD developers. This company is called Inprise and is located in Salt Lak is not included in the AutoCAD Installer, so it must be installed manually. See also Comparison of CAD editors for MS Windows Drawing and modelling Plotting Dynamics GP References Further reading External links Official Au Category:3D graphics software Category:Computer-aided design software Category:Computer-aided design software for Windows Category:Cross-platform software Category:Dynamics (company) Category:Dynamics 365 Category:Dynamics

## **AutoCAD Crack+ Activator**

RUN THE APPLICATION You can run the application directly from the Autodesk Autocad installation folder or from a command prompt. ``` ``` Start your autocad application `` ``` autocad `` COMMAND LINE COMMANDS ============== line. ``` To start your autocad application, just type the following command: autocad To start autocad from a command prompt, run this command prompt, run this command: autocad.exe To start autocad from a command: autocad. -external ``` EXPORT A SINGLE SHAPE ======================== To export a single shape, simply navigate to the layer or view to export and then select the shape and press Enter. ``` To export a single shape Open a new model choose Window > CAD Tools > Export Drawing. Make sure the objects you want to export are selected, and then click the Export button. Select the view or layer that contains the object you want to export, and then press Ente export all shapes of a layer, open a new drawing that contains the objects to export and then navigate to the layer that contains all of the objects to export. Then choose Window > CAD Tools > Export Drawings and select th objects you want to export. Select the menu bar, and choose Window > CAD Tools > Export Drawings. Navigate to the layer that contains the objects you want to export, and then press Enter. The objects are exported and place ================================ To export only objects from a view, open a new drawing that contains the objects you want to export and then

#### **What's New in the AutoCAD?**

Draw views: Make it easy to build views that match your level of detail. Easily change your view parameters for any view, and reduce complexity by using only top views. (video: 1:30 min.) Quad Drawing: Continue to expand t new ways. Add models to your drawings, convert line drawings into BIM models, and trace over an existing drawing. (video: 1:20 min.) Advanced Features: Improvements to your existing tools and new abilities bring the power of performance and reliability. Custom Commands: Custom Commands give you the ability to quickly create your own actions and automate your workflow. Add custom commands to your drawing and easily activate them via a keyboa redesigned to provide you with greater control over your drawing, and with fewer unneeded keystrokes. Plus, the latest drawing experience has been simplified, so you can focus on getting your work done. (video: 1:07 min.) PDFs and support zooming in either direction on your screen. User-Defined Keyboard Shortcuts: Define your own shortcuts and customize AutoCAD to suit your workflow. Use the new User-Defined Keyboard Shortcuts to make the m Features: The latest version of Windows brings improvements in system performance and reliability, including the ability to add unlimited monitors for a single drawing session. This gives you more workspace options and a m the video (2:18 min.) to see a demonstration of some of these new features in action. Download AutoCAD 2023 Learn more about the new release of AutoCAD and the new Windows 10 features that are included. Ask the experts: Tr

## **System Requirements:**

Recommended specifications: Minimum: OS: Windows XP Processor: Dual-Core CPU 1.6GHz or faster, RAM 1GB Graphics Card: DirectX 9.0 compatible graphics card with 64MB of video memory Storage: 200MB available space on the har Graphics Card: DirectX 9.0 compatible graphics card with 128MB of video memory Storage: 1GB available space

Related links:

<https://ozrural.com/index.php/advert/autocad-crack-download-mac-win-updated-2022/> <https://realtowers.com/2022/07/24/autocad-2017-21-0-crack-activation-free-download-latest-2022/> [https://marcsaugames.com/wp-content/uploads/2022/07/AutoCAD\\_Crack\\_Free\\_3264bit\\_Updated\\_2022.pdf](https://marcsaugames.com/wp-content/uploads/2022/07/AutoCAD_Crack_Free_3264bit_Updated_2022.pdf) <https://elc-group.mk/2022/07/24/autocad-crack-free-download-pcwindows-3/> https://yemensouq.com/wp-content/uploads/2022/07/AutoCAD\_Crack \_\_\_ 3264bit.pdf <https://skylightbwy.com/autocad-2021-24-0-product-key/> <https://nikaia.info/wp-content/uploads/2022/07/AutoCAD-31.pdf> [https://amlakarike.com/wp-content/uploads/2022/07/AutoCAD\\_\\_Crack\\_Free.pdf](https://amlakarike.com/wp-content/uploads/2022/07/AutoCAD__Crack_Free.pdf) <https://sauvage-atelier.com/advert/autocad-crack-torrent-activation-code/> <https://www.acvconsultoria.com/wp-content/uploads/2022/07/armdaya.pdf> <https://dronezone-nrw.2ix.de/advert/autocad-24-1-crack-x64/> <http://ecolovy.net/wp-content/uploads/2022/07/profyl.pdf> <http://www.beatschermerhorn.com/?p=16906> <https://www.lbbskin.com/journal/beauty/autocad-crack-keygen-pc-windows-updated-2022/> <https://thoitranghalo.com/2022/07/24/autocad-2017-21-0-crack-4/> <https://awazpost.com/wp-content/uploads/2022/07/wizgaba.pdf> [https://sc-designgroup.com/wp-content/uploads/2022/07/AutoCAD\\_Activation\\_Code\\_With\\_Keygen\\_Download\\_For\\_Windows.pdf](https://sc-designgroup.com/wp-content/uploads/2022/07/AutoCAD_Activation_Code_With_Keygen_Download_For_Windows.pdf)

<http://geniyarts.de/wp-content/uploads/2022/07/emmkadi.pdf> <https://bucatarim.com/autocad-crack-mac-win-3/>